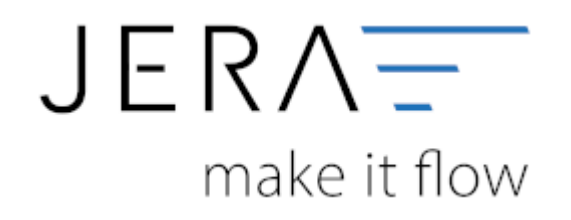

### **Jera Software GmbH**

Reutener Straße 4 79279 Vörstetten

# Inhaltsverzeichnis

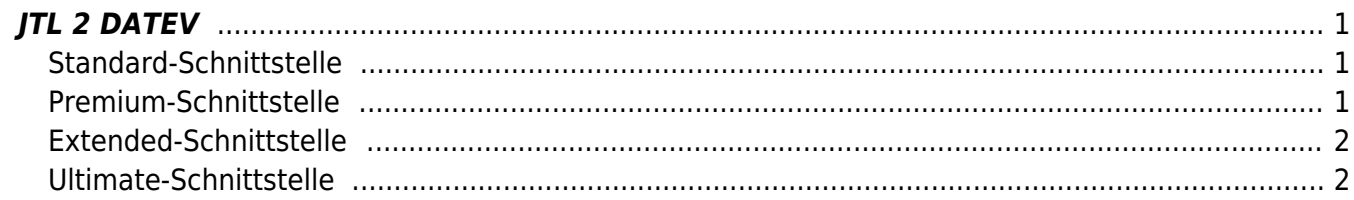

## <span id="page-2-0"></span>**JTL 2 DATEV**

## <span id="page-2-1"></span>**Standard-Schnittstelle**

Mit der **Standard-Schnittstelle** exportieren Sie Rechnungen und Gutschriften direkt aus der JTL-Warenwirtschaft an Ihren Steuerberater.

Dabei werden die Daten automatisch in das DATEV-Format umgewandelt, so dass ein Import in die Finanzbuchhaltung des Steuerberaters ohne Anpassung möglich ist.

Die Schnittstelle ist kompatibel zur **JTL-Warenwirtschaft**

#### Features der **Standard-Schnittstelle** JTL –> DATEV:

- Übergabe aller Inlandsbelege mit Standard-Erlöskonten nach DATEV SKR03 oder SKR04.
- Übergabe aller Kunden auf eine frei wählbare Debitorennummer.
- Rechnungsempfänger wird im Buchungstext übergeben.
- Selektion der Ausgabedaten nach Bestellstatus.
- Erzeugen der DATEV Postversanddatei (KNE).
- Einfache Konfiguration, schneller Start.

Die Payment-Module Amazon und PayPal sind **nicht** enthalten.

## <span id="page-2-2"></span>**Premium-Schnittstelle**

Mit **der Premium-Schnittstelle** exportieren Sie Rechnungen und Gutschriften direkt aus der JTL-Warenwirtschaft an Ihren Steuerberater.

Dabei werden die Daten wegen der Kontenumsetzung mit der individuellen DATEV-Debitorennummer übergeben.

Weiterhin werden Lieferungen ins EU-Ausland oder in Drittländer (z.B. Schweiz) auf die richtigen Erlöskonten gebucht.

Die Schnittstelle ist kompatibel zur **JTL-Warenwirtschaft**

#### Features der **Premium-Schnittstelle** JTL –> DATEV:

- Übergabe aller Inlandsbelege mit Standard-Erlöskonten nach DATEV SKR03 oder SKR04.
- Übergabe aller Kunden auf eine frei wählbare Debitorennummer.
- Rechnungsempfänger wird im Buchungstext übergeben.
- Selektion der Ausgabedaten nach Bestellstatus.
- Inland / EU / Drittlands Lieferungen werden richtig besteuert und mit den erforderlichen Erlöskonten übergeben.
- Übergabe aller Kunden mit Zuordnung zur DATEV-Debitorennummer (Kontenumsetzung).
- Zuordnung von separaten Erlöskonten für Nebenkosten (z.B. Versandkosten).
- Erzeugen der DATEV Postversanddatei (KNE oder OBE).
- Übertragen der Fälligkeit und der Bankdaten bei Lastschrift-Einzugsverfahren von DATEV.

Die Payment-Module Amazon und PayPal sind **nicht** enthalten.

## <span id="page-3-0"></span>**Extended-Schnittstelle**

Mit der **Extended-Schnittstelle** exportieren Sie Rechnungen und Gutschriften direkt aus der JTL Warenwirtschaft an Ihren Steuerberater.

Dabei werden die Daten wegen der Kontenumsetzung mit der individuellen DATEV-Debitorennummer übergeben.

Weiterhin werden Lieferungen ins EU-Ausland oder in Drittländer (z.B. Schweiz) auf die richtigen Erlöskonten gebucht.

**Zusätzlich** können Sie Ihre **PayPal-Kontoauszüge** und Ihre **Amazon-**

#### **Transaktionszusammenfassung** verbuchen.

Die Zahlungen werden mit der JTL-Warenwirtschaft abgeglichen und die entsprechenden Belegnummern in der Buchung eingetragen,

so können die offenen Posten in der Finanzbuchhaltung verbucht werden. Buchungen werden auch für alle PayPal oder Amazon Gebühren erzeugt.

#### Features der **Extended-Schnittstelle** JTL –> DATEV:

- Übergabe aller Belege mit den entsprechenden Erlöskonten nach DATEV SKR03 oder SKR04.
- Erzeugen der DATEV Postversanddatei (KNE).
- Einfache Konfiguration, schneller Start.

Die Module PayPal und Amazon **sind enthalten**.

## <span id="page-3-1"></span>**Ultimate-Schnittstelle**

Mit der **Ultimate-Schnittstelle** exportieren Sie Rechnungen, Gutschriften **und** Einkaufsbelege direkt aus der JTL-Warenwirtschaft

an Ihren Steuerberater. Dabei werden die Daten wegen der Kontenumsetzung mit der individuellen DATEV-Debitorennummer übergeben.

Weiterhin werden Lieferungen ins EU-Ausland oder in Drittländer (z.B. Schweiz) auf die richtigen Erlöskonten gebucht.

**Zusätzlich** können Sie **PayPal-Kontoauszüge** und **Amazon-Transaktionszusammenfassungen** verbuchen.

Die Zahlungen werden mit der JTL-Warenwirtschaft abgeglichen und die entsprechenden Belegnummern in der Buchung eingetragen,

so können die offenen Posten in der Finanzbuchhaltung verbucht werden.

Auch für alle PayPal oder Amazon Gebühren werden Buchungen erzeugt.

#### Features der **ULTIMATE-Schnittstelle** JTL –> DATEV:

- Übergabe aller Rechnungen und Gutschriften, sowie aller Einkaufsbelege nach DATEV SKR03, SKR04 oder frei definierter Kontenbelegung.
- Übergabe aller Kundendaten.
- Rechnungsempfänger wird im Buchungstext übergeben.
- Inlands-, EU- und Drittlandslieferungen werden richtig besteuert und mit den erforderlichen Erlöskonten übergeben.
- Übergabe aller Kunden mit Zuordnung zur DATEV-Debitorennummer (Kontenumsetzung).
- Zuordnung von separaten Erlöskonten für Nebenkosten (z.B. Versandkosten).
- Verbuchen des PayPal-Kontoauszuges.
- Verbuchen der Amazon-Transaktionszusammenfassung.

 $\pmb{\times}$ 

- Erzeugen der DATEV-Postversanddatei (KNE oder OBE).
- Einfache Konfiguration, schneller Start.
- Einlesen des Berichtes "Zahlungen Transaktionsübersicht".
- Zuordnung aller Gebühren und ersetzen der Amazon-"Order ID" durch die JTL-"Rechnungsnummer".
- Einlesen des Paypal-Kontoauszuges, Ausweisung der entsprechenden Gebühren und Ersetzung der EBay-"Item-IDs"

oder "Webshop-Belegnummern" durch die JTL-"Rechnungsnummern".

From: <http://wiki.fibu-schnittstelle.de/>- **Dokumentation Fibu-Schnittstellen der Jera GmbH**

Permanent link: **<http://wiki.fibu-schnittstelle.de/doku.php?id=jtl:allgemein&rev=1451983732>**

Last update: **2016/01/05 09:48**